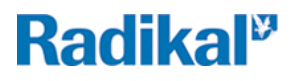

Elif Şafak: Ustam ve Ben

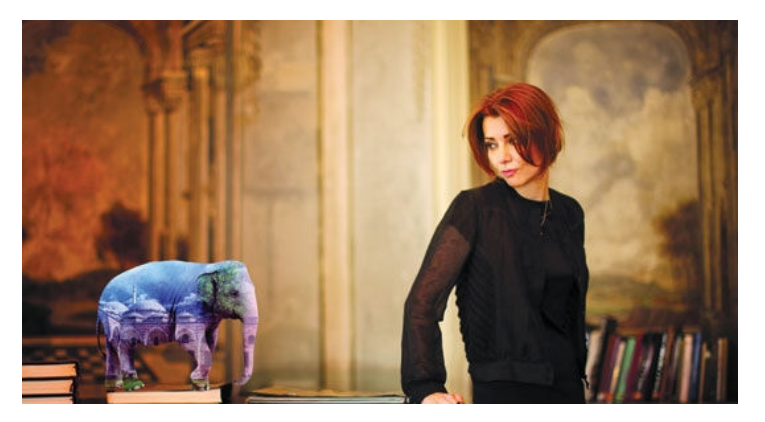

**MÜGE AKGÜN** 

## Radikal Hayat / 05/01/2014

Ustam ve Ben tarihi bir roman ama 'Yapılan her gayri meşru bina İstanbul'un kalbine çakılmış bir çividir' gibi günümüz İstanbulu'na bol miktarda gönderme de var.

Eğitim hayatımız süresince tarih okuruz ama o kitaplar bize asla olayların perde arkasını, gerçek yaşamı anlatmaz. İnsan öyküleri yer almaz tarih kitaplarında. Onların eksikliğini edebiyat, romancılar giderir. Tarihe hayal güclerini de katarak hayat verirler. Ancak bu o kadar basit ve kolay bir yol değil. Ardında büyük bir emek ve işçilik var. Birçoğumuzun yapamadığını yapıp yüzlerce farklı kitabı okuyup romanın tarihi çatısını kuruyorlar. Sonra sıra aralarını doldurmaya yani öyküye geliyor.

İlya Ehrenbug'un 'Paris Düşerken', 'Fırtına' ve 'Dipten Gelen Dalga' üçlemesini okuduğumda İkinci Dünya Savaşı ve öncesini çok daha iyi kavradığımı hatırlıyorum. Köklerini, bir anlamda hepimizi anlatan Amin Maloof'un 'Afrikalı Leo', 'Semerkand', 'Tanios Kayası', 'Doğunun Limanları' ve 'Yüzüncü Ad'ı da bu yüzden çok severek okudum. Orhan Pamuk'un 'Beyaz Kale' ve 'Benim Adım Kırmızı'sı ve Elif Safak'ın 'Aşk'ı ne olup bittiğini çok iyi kavrayamadığımız dönemlere ışık tutan romanlardı.

Elif Şafak son romanı 'Ustam ve Ben'de de üç yıllık bir çalışmanın ardından gerçekle hayali tam kıvamında yoğuruyor. Ve ortaya her zamanki sözcük hâkimiyetiyle sağlam bir roman çıkmış.

Şafak, 'Ustam ve Ben'de Osmanlı İmparatorluğu'nun en önemli dönemlerinden biri olan 16. yüzyıl İstanbulu'nda Hindistan'dan gelen beyaz fil Çota, bakıcısı Cihan ve mimarlık tarihimizin yüzakı Mimar Sinan'la beraber bir yolculuğa çıkarıyor okuyucusunu. Son iki yıldır Kanuni ve Hürrem aşkıyla yatıp kalktığımız 'muhteşem yüzyıl'ın bir başka yüzüne eğiliyor.

### Muhteşem yüzyılın bir başka yüzü

Her gün Göktürk'te Mimar Sinan'ın Uzun Kemerleri'nin altından gecerek yürüyüs yapan ve her seferinde ona hayranlık duyan biri olarak zaten başka türlüsü beklenemezdi ama bir dönemi anlatması kadar Mimar Sinan'ın öyküsü olan 'Ustam ve Ben'i severek okudum. Elif Şafak 'Ustam ve Ben'in ilk 110 sayfasında romanın çerçevesini oturtmuş. Sonrasında özellikle 200 sayfadan itibaren olaylar hız kazanıyor. Okurken ara vermek, elinizden bırakmak istemiyorsunuz.

Dönemin kıyafetleri, yemekleri, âdetleri, salgın hastalıkları, ilişkilerinin yanı sıra Mimar Sinan'ın çalışma yöntemi, savaşlar sırasında yapılan köprülerin yıkılması, padişahın iki dudağı arasındaki yaşamlar gibi resmi tarihin ihmal ettiği, yok saydığı detaylar masalsı bir dille anlatılıyor. Ve bu masalsı anlatım insanı bir süre sonra etkisi altına alıyor. Siz de fille ve filbaz Cihan'la birlikte büyümeye başlıyorsunuz.

Yazar, daha önceki romanlarında olduğu gibi daha cok sesini duvuramayanların, azınlıkların, ezilmişlerin ve dışlananların, bir anlamda okuvucusunun iç sesi olmuş. Ancak saray entrikalarına, boğdurulan şehzadeler gibi olaylara yer verse de dönemin siyasi olaylarına pek girmiyor.

'Ustam ve Ben' okuyucusuna yeni kapılar da açan bir roman. Bu yılki planlarım arasında İstanbul'dan başlayarak Sinan'ın eserlerinin olduğu yerlere seyahat etmek var. Tabii işim kolay değil, hatta biraz hayal gibi. Büyük usta İstanbul başta olmak üzere Anadolu'nun dört bir yanında yüzlerce cami, köprü, medrese, imarethane, su kemeri inşa etmiş 99 yıllık ömrünün büyük bir bölümünde. Hem İstanbul'u hem Anadolu'yu mamur hale getirmiş.

### Tarihten hiç mi ders almayız

Mimar Sinan romanda olduğu gibi "Yapılan her gayri meşru bina İstanbul'un kalbine çakılmış bir çividir. Herkes her yere inşaat kondurmak isteyebilir ama bu, İstanbul'u üzer incitir, bitirir" dedi mi bilinmez ama bugün sehircilik anlamında yaşadığımız celişkiler o günlere cok benziyor

Ayasofya'nın tamiri ve çevresindeki evlerin boşaltılıp yıkılmasını, sokakta kalan insanları, yapılan tartışmaları anlatan bölüm insana bir kez daha "Tarih tekerrürden ibarettir ama hiç mi ders almıyoruz" dedirtiyor.

Fillere gelince, seyahat ettiğim ülkelerden bir fil almakla sınırlı bir ilişkim varken simdi onları daha yakından tanımak istiyorum. Kültürümüzün bir parçası olmamasına rağmen fil öyküye inanılmaz uyum sağlamış. Romanın gerçeklikten en uzak bölümü ama sanki fil olmasa Sinan'ın o muhteşem yapıtları eksik kalırmış gibi bir duygu geçiyor insana romanı okuyup bitirdikten sonra...

# http://www.radikal.com.tr/radikal.aspx?atype=haberyazdir&arti... 2014/01/14

# Elif Şafak **USTAM VE BEN**

DK